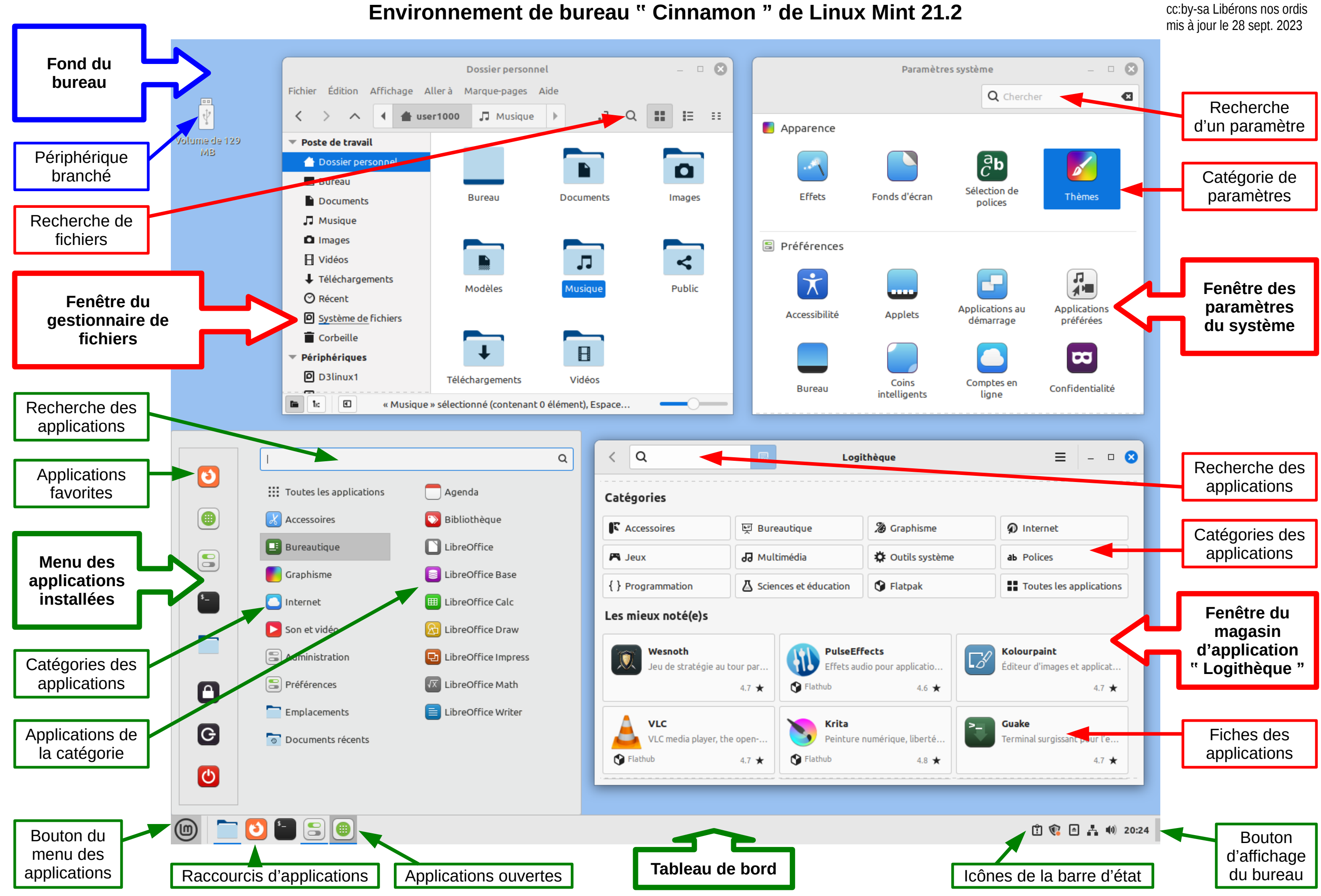

## **Environnement de bureau " Cinnamon " de Linux Mint 21.2**